**AutoCAD Crack License Code & Keygen [Win/Mac] [March-2022]**

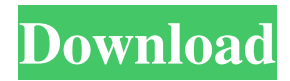

## **AutoCAD Crack+ Download [32|64bit] 2022**

Along with other notable features, AutoCAD Full Crack allows the user to draw using the traditional Pencil-On-Paper or electronic digitized strokes or by using digital drawing tools like the line, polyline and area tools. Over the years, AutoCAD Crack Mac has been upgraded to run on different operating systems, such as Windows, Linux and Mac OS X, and it can be run in various configurations, such as in the cloud. What Is AutoCAD Crack? AutoCAD is a widely used application for 2D drafting and designing. It was first developed by the Autodesk company as a graphical/2D design tool. It was created to be easily used by a single user at once. AutoCAD was the first commercially successful CAD software available to the public. AutoCAD first released in 1982 and it was available for both DOS and Windows operating systems. In the late 1980s, the software was released for the Mac operating system. In the 1990s, AutoCAD software was also released for the Linux operating system. The PC version was known for its comprehensive feature set and capability of graphic designing. The software is among the most widely used in the 2D drafting and designing industry and various technical branches. AutoCAD is a graphical and 2D-based application. It is available for both desktop and mobile platforms. Its primary features include: 2D drafting: It is used for drafting, designing and graphic designing. It is used for drafting, designing and graphic designing. 3D drafting: It is used for designing buildings, components and parts for manufacturing. It is used for designing buildings, components and parts for manufacturing. 3D visualization and rendering: It is used to visualize and render the designed structures. It is used to visualize and render the designed structures. Data exchange: It is used for sharing and exchanging data with other applications. It is used for sharing and exchanging data with other applications. Design management: It is used for the control of the creation and management of a design project. It is used for the control of the creation and management of a design project. Simulation: It is used for the testing of prototypes and simulation. It is used for the testing of prototypes and simulation. Collaboration and communication: It can be used for collaboration and communication. It can be used for collaboration and communication. Industry: It is widely used in the construction, manufacturing, electronics and energy industries.

#### **AutoCAD Incl Product Key [Latest 2022]**

The following list contains objects and classes which can be used to create Autodesk applications. Native objects An Autodesk native object is a data type and a set of methods for accessing data of a certain type. In AutoCAD, such an object is typically stored in a database or in the registry. The following is a list of native objects. The following list contains classes which are used to create AutoCAD applications. Repository of images Images are used for autodesk. They are standardized and are used across different applications to create multiple files in a standardized format. The following is a list of images. The following list contains classes which are used to create AutoCAD applications. Command objects AutoCAD has a large number of commands to provide various functions such as commands for: creating, modifying, and editing drawings and parts of drawings creating, modifying, and editing properties of shapes drawing selection boxes and annotating them drawing geometry connecting lines and arcs drawing custom shapes creating/modifying/editing layers drawing dimension styles creating/modifying/editing text creating/modifying/editing text styles drawing vectors and creating style sheets drawing symbols creating and editing styles drawing/modifying/editing reference objects creating/modifying/editing surfaces creating/modifying/editing blocks creating/modifying/editing blocks creating/modifying/editing text attributes creating/modifying/editing annotations creating/modifying/editing layers creating/modifying/editing block attributes creating/modifying/editing editing points drawing/modifying/editing spline paths creating/modifying/editing spline paths creating/modifying/editing dimensions creating/modifying/editing dimension styles drawing/modifying/editing annotation styles creating/modifying/editing coordinates creating/modifying/editing options creating/modifying/editing lists creating/modifying/editing texts creating/modifying/editing dimensions creating/modifying/editing math curves creating/modifying/editing views creating/modifying/editing measurement points creating/modifying/editing text fields creating/modifying/editing dimensions creating/modifying/editing text styles creating a1d647c40b

## **AutoCAD (2022)**

Go to Help->Migrate Your Work to Autodesk 360 and choose the Export account option. Select the list of your Autodesk Authorized account(s) and hit the Continue button. Choose a file destination directory and a unique name for your exported file. Click on the Download button to download your file to your computer. You will now have a.lic file on your desktop named "AUTOCAD 2019 XALL CONTROLLER(V2.1) FOR THE XALL.lic" Connect your USB cable to the target device. On your computer, double click on the.lic file and press Yes when prompted for the action. If you are asked for the password, enter the one associated with your Autodesk account. Your license key will be presented to you on your computer. Install the software on the target device. Use the serial number to create your license key using the Keygen. If your Autodesk Autocad software is already installed on the target device, then you can skip this step. Download the V2.1.1 license key (.lic) and the installation application (.exe). Name your.lic file as "Autodesk Autocad 2019 XALL CONTROLLER(V2.1.1)". Name your.lic file as "Autodesk Autocad 2019 XALL CONTROLLER(V2.1.1)". Name your.lic file as "Autodesk Autocad 2019 XALL CONTROLLER(V2.1.1)". Name your.lic file as "Autodesk Autocad 2019 XALL CONTROLLER(V2.1.1)". Name your.lic file as "Autodesk Autocad 2019 XALL CONTROLLER(V2.1.1)". Name your.lic file as "Autodesk Autocad 2019 XALL CONTROLLER(V2.1.1)". Name your.lic file as "Autodesk Autocad 2019 XALL CONTROLLER(V2.1.1)". Name your.lic file as "Autodesk Autoc

### **What's New in the AutoCAD?**

Track changes in paper or PDF files and find a new tool to manage revisions with Visual Revision. (video: 1:42 min.) Code Snippets: The Code Snippet Reference document is back with a new focus on functionality. You can search the document for functionality, check out sample code, and see how you can import functionality into your drawings. (video: 8:45 min.) Sketch and Design: Stay connected with Sketch and Design. You can connect with other designers, share sketches, add comments, and collaborate on shared work. You can also use the new Designing Interface, which includes a better overall look. (video: 3:12 min.) Paint Graphics: Create and work with vector and pixel graphics. You can work with both 2D and 3D elements, and then send graphics to the on-screen or print preview. (video: 2:09 min.) Navigate and manage files: A new command, Navigate to Path, lets you navigate to a target and then jump back to your current position. (video: 6:56 min.) You can also use Navigate to create a new folder or subfolder, right-click on a file, and choose Open in the new target location. A new Open In menu lets you choose which program you want to open the file with: Word, Excel, PowerPoint, Apple Pages, and many more. (video: 2:01 min.) See what's coming in AutoCAD 2023 Let's dig into AutoCAD 2023 to see what's new. AutoCAD 2023 is a significant release with many new features, improvements, and usability enhancements. We've outlined many of the new features in this post, but if you'd like to learn more about all the changes and why they're there, check out the User Guide. Table of Contents: (Video: AutoCAD 2023 User Guide) Creating New Drawings: Manual Co-ordinates in Ruler If you create a drawing with manual co-ordinates, you can use the Ruler command to change the scale of your drawing. The Ruler command lets you zoom in or zoom out by clicking on the current scale (10:1, 20:1, 50

# **System Requirements For AutoCAD:**

Recommended: Video Card: DirectX 10 Processor: Intel Core i5 or AMD equivalent Memory: 6 GB RAM Storage: 16 GB available space Minimum: Video Card: DirectX 9.0c or later Processor: AMD equivalent or Intel Core 2 equivalent Memory: 4 GB RAM Storage: 8 GB available space The tutorial assumes that the user has some knowledge of Adobe After Effects and basic knowledge of Blender. Introduction: This is a tutorial on "

Related links: